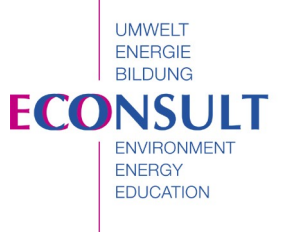

# **Marktübersicht EnEV-Software**

von Klaus Lambrecht und Uli Jungmann, Stand Mai 2008

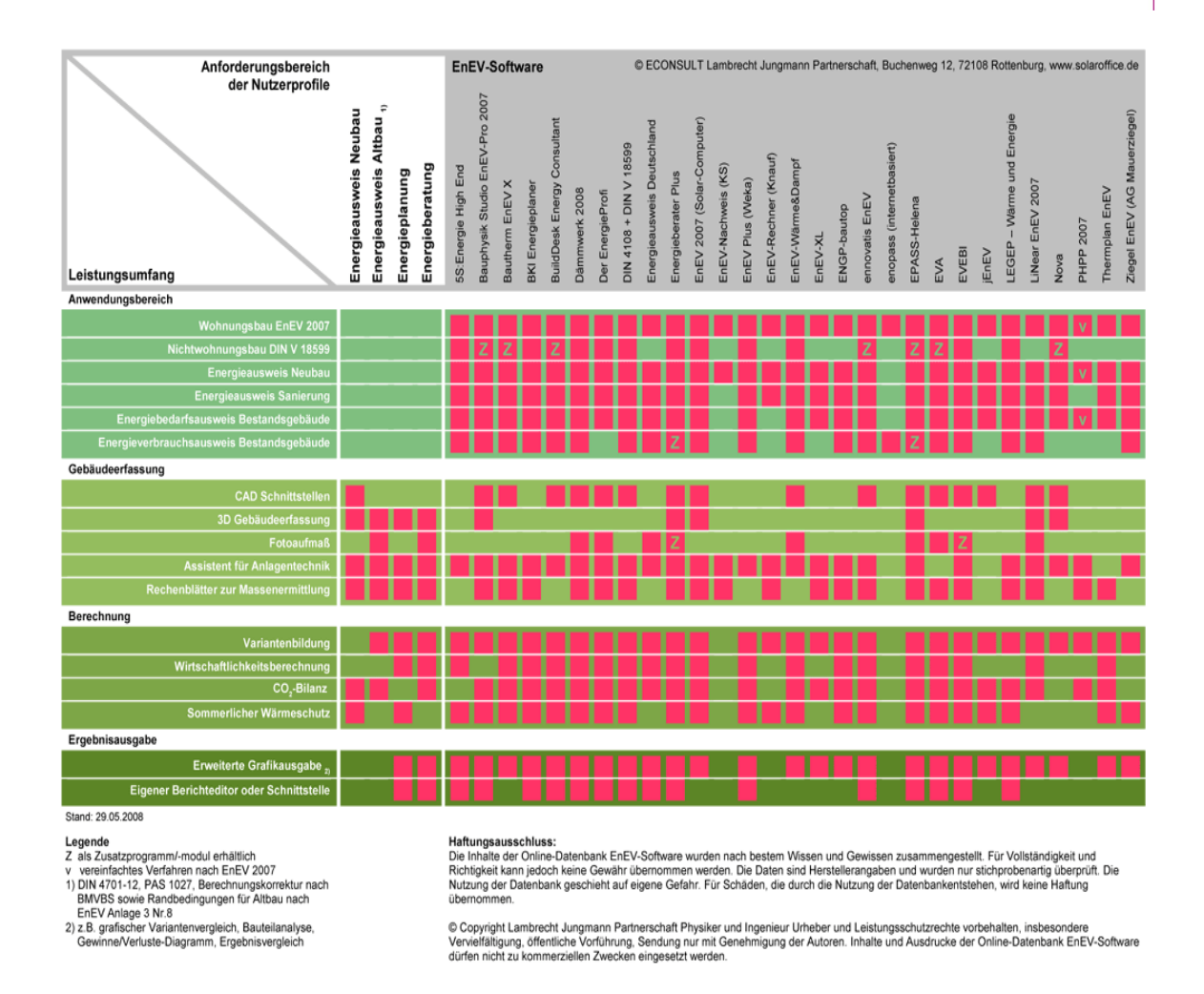

Vollständige Marktübersicht unter [www.enev-software-test.de](http://www.enev-software-test.de/)

Mit der Novelle der Energieeinsparverordnung EnEV im letzten Jahr wurde der Energieausweis für Bestandsgebäude eingeführt und die Bilanzierung des Energiebedarfs von Nichtwohngebäuden um die Bereiche Klimatisierung und Beleuchtung erweitert. Diese Neuerungen haben auch einige Veränderungen in den Berechnungsverfahren zur Ermittlung des Energiebedarfs von Gebäuden mit sich gebracht. Während sich bei der Berechnung von Wohngebäuden die Änderungen im Detailbereich bewegen (Berechnungskorrektur für gekühlte Wohngebäude, Datengrundlagen für die Bewertung von Bestandsgebäuden), sind die Neuerungen bei den Nichtwohngebäuden tief greifender. Hier wurde die neue DIN V 18599 eingeführt – ein vielfach komplexeres Bewertungsverfahren, welches ohne Software nicht mehr umsetzbar ist. Grund genug einen neuen Blick auf den Softwaremarkt zu werfen.

Bei der Auswahl des richtigen Programms ist mehr denn je der Einsatzzweck entscheidend. Soll die Software lediglich zur Ausstellung von Energieausweisen verwendet werden, sollen auch Energieberatungen durchgeführt werden oder nutzen

Seite 1

Sie die Software zur Energieplanung - projektbegleitend als Planungswerkzeug zur energetischen Optimierung während des gesamten Planungsprozesses. Liegen Ihre Bauaufgaben im Wohnungsbau, im Bereich einfacher Nichtwohngebäude oder im Bereich aufwändig klimatisierter Gebäude.

**LIMWELT** ENFRGIE **BILDLING ECONSULT ENVIRONMENT ENFRGY EDUCATION** 

### **Erfassung der Gebäudedaten**

Gemeinsam ist allen Anwendungsschwerpunkten, dass zunächst die Gebäudedaten erfasst werden müssen. Alle wärmeübertragenden Umfassungsflächen müssen mit Schichtaufbauten, Neigung, Ausrichtung und Verschattung beschrieben werden. Neben der manuellen Eingabe der Umfassungsflächen bieten einige Programme die Möglichkeit, Baukörper als Faltmodelle einzugeben oder dreidimensional zu modellieren. Das Programm kann dann das Gebäudemodell selbständig in die erforderlichen Hüllflächen zerlegen. Andere Programme bieten dazu Schnittstellen zum Datenimport auch aus CAD-Programmen an. Trotz aller Hilfsmittel ist aber meist noch eine manuelle Korrektur notwendig. Die Anlagentechnik ist in einzelnen Trinkwarmwasser-, Lüftungs- und Heizungssträngen zu beschreiben. Bei Nichtwohngebäuden kommen noch die Beleuchtungs- und Klimaanlagen hinzu. Auch hierzu bieten die Programme vielfältige Hilfen über Assistenten und Datenbanken.

Während Wohngebäude grundsätzlich als Ein-Zonen-Modell berechnet werden, sind Nichtwohngebäude zunächst nach Raumnutzung und -konditionierung zu zonieren. Dadurch kann sich der Aufwand zur Erfassung und Berechnung von Nichtwohngebäuden gegenüber den Wohngebäuden schnell vervielfachen.

U-Wert-Berechnungen für opake Bauteile und Fenster sind inzwischen weitgehend selbstverständliche Programmfunktionen. Einige vertiefende Berechnungen wie die genaue Ermittlung des Wärmebrückenzuschlags, der inzwischen standardmäßig zu führende Nachweis des sommerlichen Wärmeschutzes oder die genaue Ermittlung der Deckungsraten von Solaranlagen sind aber noch nicht Standard. Eine gute Dokumentation der erfassten Daten über Rechenblätter und Beschreibungen ist hilfreich, um die Projektstruktur für später oder für andere Bearbeiter nachvollziehbar zu machen.

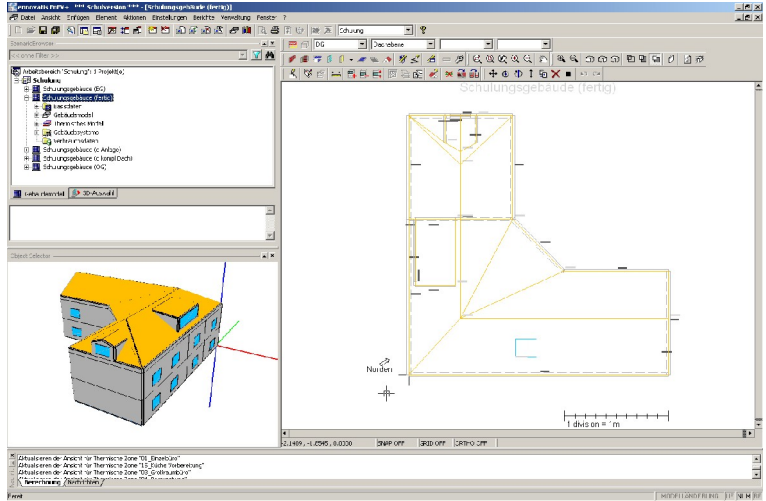

Eingabe eines dreidimensionalen Gebäudemodells in ennovatis EnEV+ von ennovatis GmbH

<sup>©</sup> 05.2008 ECONSULT Lambrecht Jungmann Partner • Buchenweg 12 • D-72108 Rottenburg • www.solaroffice.de Vervielfältigung und Verbreitung (auch auszugsweise) nur mit schriftlicher Genehmigung von ECONSULT

# **Datenbanken**

Für die energetische Bewertung von Gebäuden werden viele bauphysikalische und anlagentechnische Daten benötigt: Baustoffe, Gläser und Rahmen oder Verluste verschiedener Anlagenkomponenten. Auch kombinierte Daten für komplette Hüllflächenaufbauten, Fenster oder Anlagenkonfigurationen finden sich in den Datenbanken der Programme. Wichtiger als der Umfang der mitgelieferten Daten ist allerdings, dass die Datenbanken bearbeitet werden können, um eine sorgfältige Datenpflege zu ermöglichen und einen eigenen Bestand häufig benötigter Daten aufbauen zu können. Bei komplexen Datenbanken ist auch eine übersichtliche Struktur und eine gute Such- oder Filterfunktion unerlässlich.

**LIMWELT** ENFRGIE **BILDUNG ECONSULT ENVIRONMENT ENFRGY EDUCATION** 

# **Vereinfachungen bei Bestandsgebäuden**

Um den Aufwand der Datenerfassung bei Bestandsgebäuden zu reduzieren, können einige Vereinfachungen angewendet werden. Flächen und Volumen dürfen teilweise übermessen oder abgeschätzt werden, fehlende Angaben zur energetische Qualität von Bauteilen und Anlagentechnik können nach typologischen Annahmen eingeschätzt werden. Für Vereinfachungen im Aufmaß sind teilweise Berechnungskorrekturen des beheizten Volumens und der Transmissionsverluste vorgeschrieben. Bislang kann nur ein Teil der Programme diese Korrekturen selbständig durchführen.

# **Hilfefunkionen**

Einsteiger sollten besonders auf eine klare Nutzerführung und gute Informationen zur Programmbedienung achten. Sinnvoll sind auch Fachinformationen zu Normen und Verordnungen. Unzulässige Eingaben lassen sich durch eine sichere Plausibilitätskontrolle unterbinden, die Nutzereingaben auf EnEV- und Norm-Konformität überprüft. Hinterlegte Default-Einstellungen ermöglichen jederzeit schnell wieder auf die Standardwerte der DIN-Normen zurückzugreifen.

# **Variantenbildung**

Ist das Gebäude erst mal erfasst, lassen sich Verbesserungsmaßnahmen meist schnell abbilden. Durch kopieren des Datensatzes können Varianten erzeugt und weiter bearbeitet werden. Um zur optimalen Lösung zu finden, sind nicht nur der Energiebedarf sondern auch die Gestaltung zu berücksichtigen und die Investitionsund Betriebskosten zu vergleichen. Eine Schwachstellenanalyse des Gebäudes und Variantenvergleiche sollten grafisch dargestellt werden können.

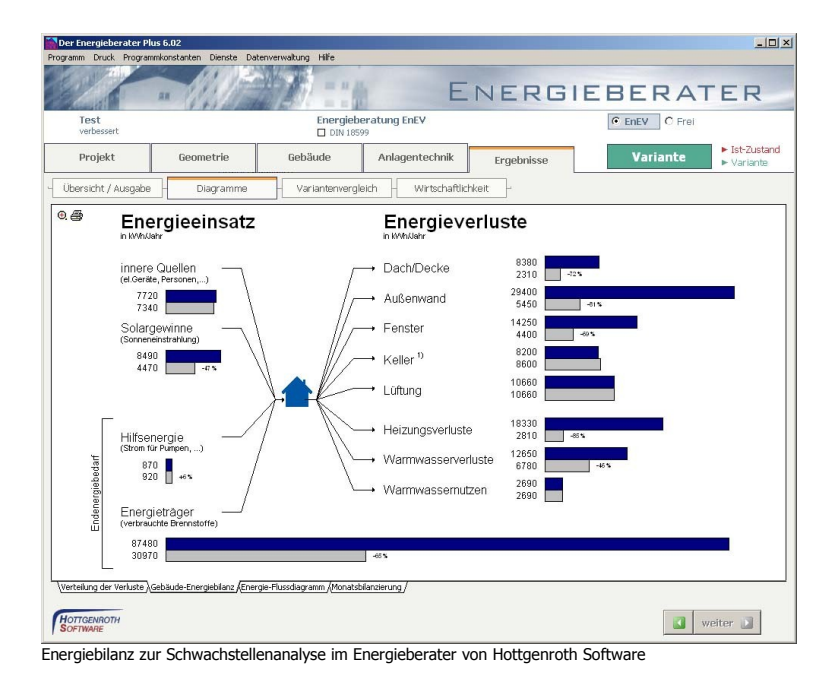

# **Ergebnisausgabe**

Variantenrechnungen müssen dokumentiert und dem Bauherrn als Entscheidungsgrundlage vorgelegt werden. Das Verfassen von Berichten ist daher wesentlicher Bestandteil der energetischen Optimierung von Gebäuden. Dazu bieten einige Programme sehr mächtige interne Berichteditoren an, die aber auch einen hohen Einarbeitungsaufwand bedeuten. Die meisten Programme bedienen sich Ausgabeschnittstellen zu bekannten Textverarbeitungsprogrammen. Die komfortable Editierbarkeit von Berichten ist ein muss, einen fertigen Bericht auf Knopfdruck gibt es aufgrund der geforderten Individualität nicht.

**LIMWELT** ENFRGIE **BILDLING ECONSUL** 

ENVIRONMENT ENFRGY **EDUCATION** 

# **Software für Nichtwohngebäude**

Aufgrund der kurzfristigen Neueinführung der DIN V 18599 als Berechnungsverfahren für Nichtwohngebäude sind die Programme dazu auch Stand heute noch in vergleichsweise unreifem Zustand. Es fehlt noch an ausreichend Praxiserfahrung, wie sich die komplexen Berechnungen anwenderfreundlich und übersichtlich darstellen und handhaben lassen. Dazu gibt es seitens der Softwarehersteller viele gute Ideen. Welche sich letztendlich bewähren und durchsetzen, muss die Praxis zeigen. Auch die Autoren beobachten als Anwender, Berater und Dozenten die Entwicklung und testen die verschiedenen Funktionen.

Die höhere Komplexität der DIN V 18599 führt zu erheblich umfangreicheren Programmen, die von den Programmanbietern entweder gar nicht, nur als Zusatzmodul oder sogar als eigenständiges Programm gegen Aufpreis angeboten werden. Der Softwaremarkt für Nichtwohngebäude tendiert dazu, zukünftig Programme für unterschiedliche Gebäudekomplexitäten anzubieten. Denn sowohl ein Kindergarten mit in der Regel nur einer Zone als auch Großbauten mit vielen Zonen sind als Nichtwohngebäude nach DIN V 18599 zu bewerten, stellen aber ganz unterschiedliche Anforderungen an die Software und die Qualifikation der Anwender.

Um Nichtwohngebäude nach DIN V 18599 energetisch bewerten zu können sind neben der Software fundierte Kenntnisse des Rechenverfahrens unerlässlich. Viele

Seite 4

Softwareanbieter bieten daher auch entsprechende Schulungen an. Während die Berechnung von einfachen Nichtwohngebäuden mit akzeptablem Aufwand erlernbar und bewältigbar ist, verlangen Nichtwohngebäude mit komplexer Anlagentechnik oft schon bei der energetischen Bewertung interdisziplinäres Arbeiten.

**ECONSULT ENVIRONMENT** ENFRGY **EDUCATION** 

**LIMWELT** ENFRGIE **BILDLING** 

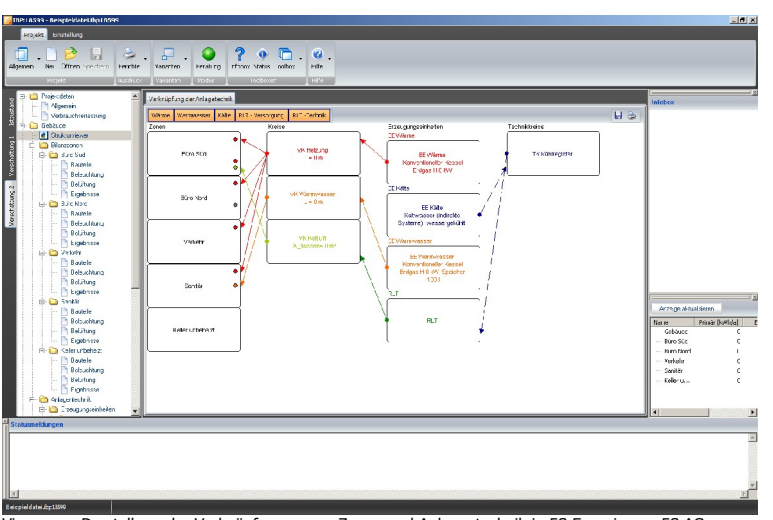

Viewer zur Darstellung der Verknüpfungen von Zonen und Anlagentechnik in 5S:Energie von 5S AG

#### **Verbrauchsausweise**

Zur Erstellung von Verbrauchsausweisen ist im Grunde keine Software nötig. Das kostenlose Druckmodul der dena zum Ausfüllen der Ausweise genügt. Die Umrechnung des gemessenen Energieverbrauchs in Energiekennzahlen anhand der Regeln zur Ermittlung von Verbrauchskennzahlen ist einfach von Hand möglich, komfortabler ist es aber mit einer Berechnungssoftware. Die meisten Programme bieten diese Möglichkeit auch an.

# **Fazit**

Die Software für Wohngebäude wurde in den vergangenen Jahren weiter entwickelt, verbessert und den neuen Rahmenbedingungen angepasst. In diesem Bereich bietet der Markt viele gute Planungswerkzeuge zur energetischen Optimierung von Gebäuden - eine immer stärker nachgefragte Leistung. Wer seinen Kunden Vorteile durch Energiekosteneinsparungen, erhöhte Wirtschaftlichkeit, Kostenstabilität durch Unabhängigkeit von schwankenden Energiepreisen, oder Fördermittel verschafft, schafft auch Zufriedenheit und ein gutes Gefühl beim Kunden.

Die Software für Nichtwohngebäude entspricht teilweise noch nicht der Qualität der Software für Wohngebäude des jeweiligen Anbieters, in naher Zukunft sind aber noch große Entwicklungsschritte zu erwarten. Daher sollte derzeit auf jeden Fall gesteigerter Wert auf guten Support mit Hotline und Updateservice gelegt werden.

Da nach EnEV 2009 voraussichtlich auch für Wohngebäude die DIN V 18599 als Rechenverfahren zur Anwendung kommt, empfiehlt es sich, schon jetzt auf einen Anbieter zu setzten, der dieses Rechenverfahren bereits anbietet. Dass im Zuge der EnEV 2009 noch weitere Anbieter dieses Rechenverfahren umsetzten werden, ist kaum zu erwarten.

# **Anforderungen an EnEV-Software nach Anwenderprofilen**

Bevor Sie eine EnEV-Software kaufen, sollten sie sich über Ihre eigenen Einsatzzwecke klar werden. Die Software sollte möglichst gut zu Ihrem Anwenderprofil passen. In der kostenlosen Onlinedatenbank unter **[www.enev-software-test.de](http://www.enev-software-test.de/)** können sie die verfügbaren Programme nach wichtigen Grundfunktionen filtern lassen.

**LIMWELT** ENFRGIE **BILDUNG ECONSULT ENVIRONMENT ENFRGY EDUCATION** 

# **Erstellung von Energieausweisen**

Bei der reinen Nachweiserstellung nach EnEV bedeutet die Erfassung der Gebäudedaten den größten Aufwand. Varianten sind nicht erforderlich. Der Ausdruck des Nachweises erfolgt auf Knopfdruck. Besonders geeignet sind Programme, die im Bereich der Gebäudeerfassung eine weit reichende Unterstützung durch Assistenten, gut aufgebaute Datenbanken und Import- oder CAD-Schnittstellen (sofern CAD-Zeichnungen zur Verfügung stehen) bieten. Bei der Bewertung von Bestandsgebäuden sind automatische Berechnungskorrekturen bei vereinfachtem Aufmaß und hinterlegte Gebäudetypologien zur energetischen Bewertung von Bauteilen und Anlagentechnik hilfreich. Besonders für Anwender, die nur gelegentlich einen Nachweis erstellen, sind eine angenehme Nutzerführung und gute Hilfefunktionen notwendig.

# **Energieberatung**

In der Energieberatung wird ein Gebäude auf seine energetischen Verbesserungspotentiale untersucht. Dazu ist zusätzlich eine Analyse des Gebäudes zum Erkennen der Schwachstellen, und die Untersuchung möglicher Verbesserungsmaßnahmen in Varianten notwendig. Die verschiedenen Varianten müssen energetisch, wirtschaftlich und hinsichtlich ihrer Schadstoff-Emissionen bewertet und verglichen werden können. Vereinfachte Annahmen bei der Datenerfassung können sinnvoll sein, automatische Berechnungskorrekturen bei den Transmissionsverlusten sollten jedoch vermieden werden. Vertiefende Berechnungen sind meist nicht erforderlich. Der Aufwand bei der Erstellung der Beratungsberichte ist allerdings sehr hoch. Zur Unterstützung ist ein interner Berichteditor oder zumindest eine Ausgabeschnittstelle zur eigenen Textverarbeitungssoftware erforderlich.

# **Energieplanung**

Die Energieplanung optimiert die energetische Qualität eines Gebäudes begleitend zum Planungs- und Bauprozess. Immer wieder müssen Planänderungen energetisch untersucht und bewertet werden. Eine flache Programmstruktur mit schnellem Zugriff auf alle Eingaben ist hier von Vorteil. Variantenvergleiche und Berichte als Entscheidungsgrundlage für den Bauherren müssen erstellt werden. Zum Schluss wird der Energieausweis für das fertig gestellte Gebäude ausgegeben. Vertiefende Berechnungen im Bereich sommerlicher Wärmeschutz, Deckungsanteil von Solaranlagen oder zur Ermittlung des Wärmebrückenzuschlags sind wünschenswert. Weitere Zusatzfunktionen je nach Vertiefungsrichtung des Anwenders im Bereich der Bauphysik und/oder Anlagentechnik können sinnvoll sein.

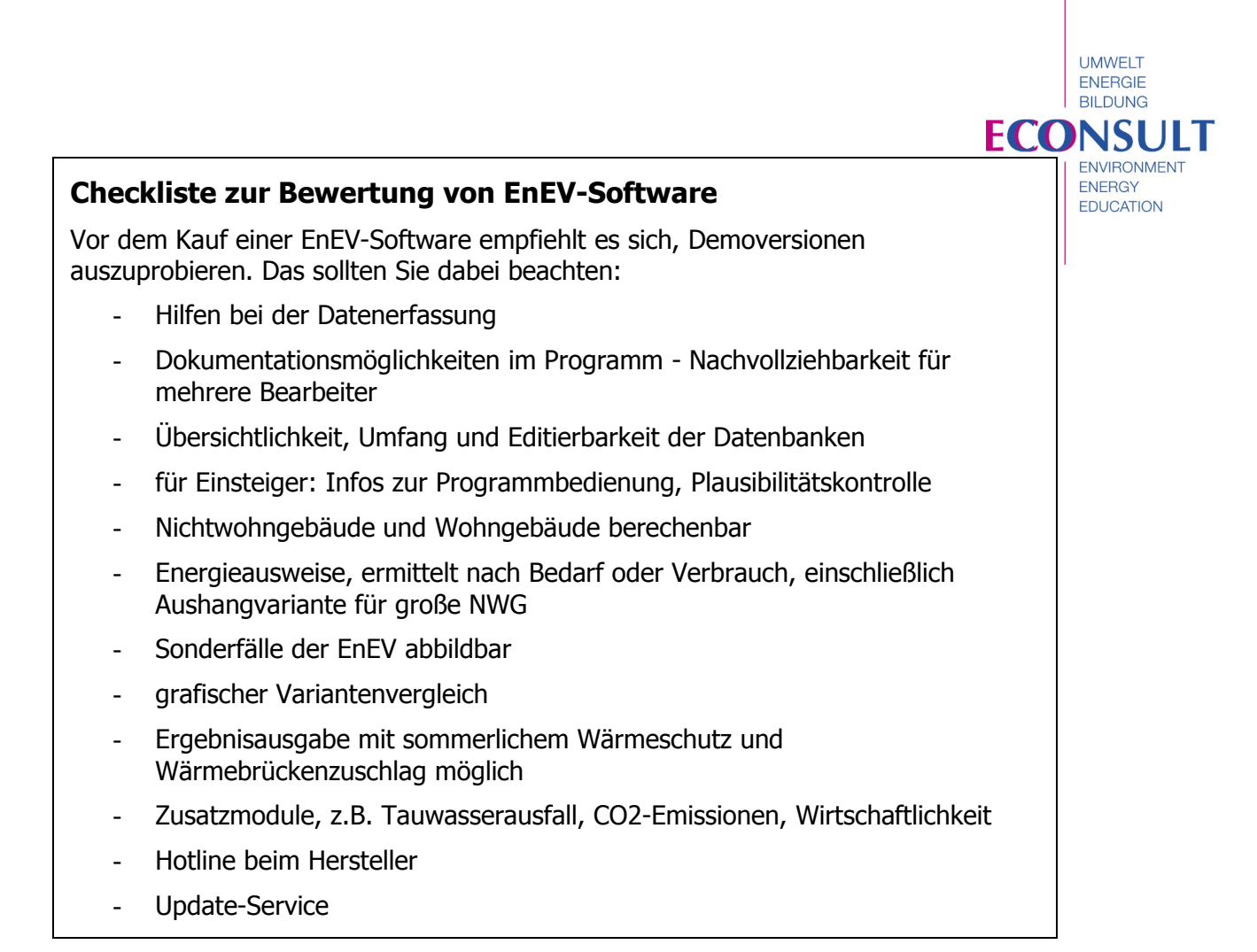

# **Autoren**

Klaus Lambrecht, Diplom-Physiker

Studium der Physik und Volkswirtschaftslehre in Freiburg, Edinburgh und München. Seit über 10 Jahren in der Energieplanung und energetischen Optimierung von Gebäuden mit Schwerpunkt regenerative Energien tätig. Mitglied mehrerer Fachgremien und langjähriger Dozent der Architekten- und Ingenieurkammern zu den Themen Energieplanung, Erneuerbare Energien und EnEV. Herausgeber der Lernsoftware Multi-SOL. Initiator und Leiter des Deutschen Energieberatertages. Zahlreiche Fachpublikationen.

Uli Jungmann, Dipl.-Ing. Architekt

Studium der Architektur an der TU Karlsruhe. Seit vielen Jahren tätig im Bereich Entwicklung innovativer Energie- und Sanierungskonzepte, dynamische Gebäudesimulation und Solares Bauen sowie EnEV-Coaching und Medienentwicklung. Dozent mehrerer Architekten und Ingenieurkammern zu den Themen Energiesimulation, Ausstellung von Energieausweisen und Energieplanung. Zahlreiche Fachpublikationen.

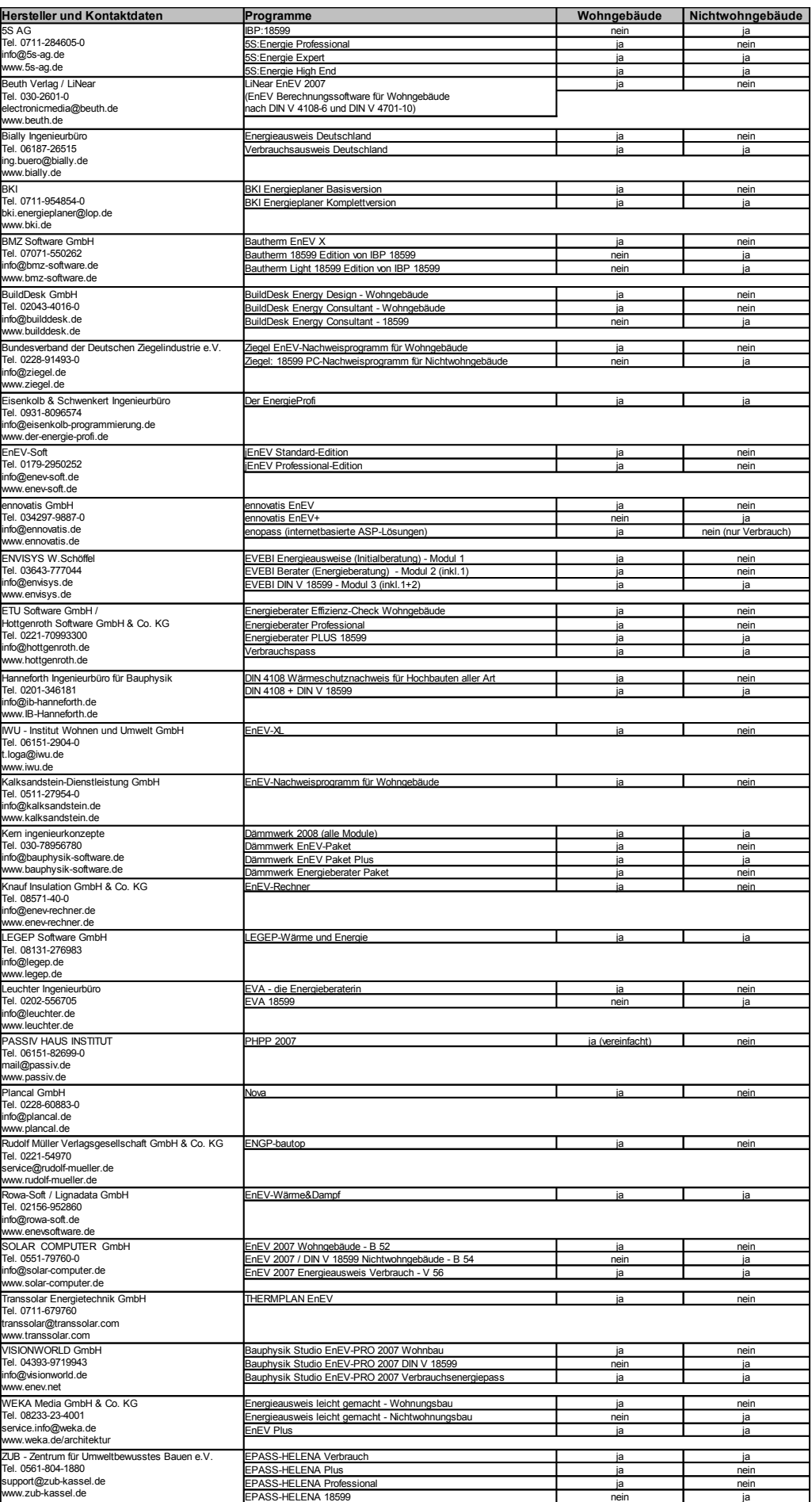

Seite 8